# **PageSpeed Insights**

#### **Mobile**

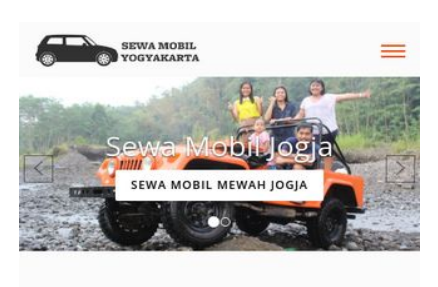

#### SEWA MOBIL JOGJA DENGAN HARGA **TERBAIK**

Untuk Anda yang membutuhkan jasa sewa n obil di kota Yogyakarta maka bisa langsung menghubungi kami. Kami adalah perusahaan yang bergerak di bidang penyediaan mobil berbagai type, tahun dan juga jenis untuk membantu Anda yang membutuhkan kendaraan roda 4 saat berada di kota gudeg. Berbagai jenis mobil dengan kualitas terbaik bisa Anda pilih untuk kenyamanan bersama keluarga. Salah satunya adalah Toyota Hiace. Kali ini Toyota sebagai produsen dan distributor kendaraan roda empat juga meluncurkan koleksi dengan type mini bus bernama Hiace Ini adalah type mobil jenis commercial keluaran Toyota. Untuk masyarakat awam mungkin masih terdengar asing. Saat ini generasi Hiace terbaru sudah hadir dan siap dipesan untuk kebutuhan Anda. Cocok sekali untuk Anda yang ingin berkeliling di kota Yogyakarta dalam jumlah rombongan besar. Type minibus tentu saja cocok untuk rombongan atau keluarga besar sehingga bisa berangkat dalam satu mobil

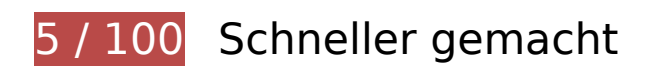

# *B* Behebung erforderlich:

# **JavaScript- und CSS-Ressourcen, die das Rendering blockieren, in Inhalten "above the fold" (ohne Scrollen sichtbar) beseitigen**

Ihre Seite enthält 12 blockierende Skript-Ressourcen und 13 blockierende CSS-Ressourcen. Dies verursacht eine Verzögerung beim Rendern Ihrer Seite.

Keine der Seiteninhalte "above the fold" (ohne Scrollen sichtbar) konnten ohne Wartezeiten für das Laden der folgenden Ressourcen gerendert werden. Versuchen Sie, blockierende Ressourcen zu verschieben oder asynchron zu laden, oder laden Sie kritische Bereiche dieser Ressourcen direkt inline im HTML.

[Entfernen Sie JavaScript, das das Rendering blockiert:](http://review.netguides.eu/redirect.php?url=https%3A%2F%2Fdevelopers.google.com%2Fspeed%2Fdocs%2Finsights%2FBlockingJS)

- https://sewamobilyogyakarta.com/sas-content/themes/rentalmobiljogja/assets/js/ieemulation-modes-warning.js
- https://sewamobilyogyakarta.com/sascontent/themes/rentalmobiljogja/assets/js/jquery-2.2.0.min.js?v.2.2

- https://sewamobilyogyakarta.com/sascontent/themes/rentalmobiljogja/assets/js/bootstrap.min.js?v.3.6
- https://sewamobilyogyakarta.com/sas-content/themes/rentalmobiljogja/assets/js/bootstrapslider.js?v.7.8
- https://sewamobilyogyakarta.com/sascontent/themes/rentalmobiljogja/assets/js/wow.min.js?v.2.3
- https://sewamobilyogyakarta.com/sascontent/themes/rentalmobiljogja/assets/js/jquery.scrollUp.js?v.3.2
- https://sewamobilyogyakarta.com/sas-content/themes/rentalmobiljogja/assets/js/bootstrapselect.min.js?v.7.1
- https://sewamobilyogyakarta.com/sas-content/themes/rentalmobiljogja/assets/js/bootstrapsubmenu.js?v.2.9
- https://sewamobilyogyakarta.com/sas-content/themes/rentalmobiljogja/assets/js/bootstrapsubmenu.js?v.2.7
- https://sewamobilyogyakarta.com/sas-content/themes/rentalmobiljogja/assets/js/bootstrapdatepicker.js
- https://sewamobilyogyakarta.com/sascontent/themes/rentalmobiljogja/assets/js/ie10-viewport-bug-workaround.js
- https://sewamobilyogyakarta.com/sas-content/themes/rentalmobiljogja/assets/js/app.js

[Optimieren Sie die CSS-Darstellung](http://review.netguides.eu/redirect.php?url=https%3A%2F%2Fdevelopers.google.com%2Fspeed%2Fdocs%2Finsights%2FOptimizeCSSDelivery) für die folgenden URLs:

- https://sewamobilyogyakarta.com/sascontent/themes/rentalmobiljogja/assets/css/bootstrap.min.css?v=1.2
- https://sewamobilyogyakarta.com/sas-content/themes/rentalmobiljogja/assets/css/bootstrapsubmenu.css?v=5.3
- https://sewamobilyogyakarta.com/sas-content/themes/rentalmobiljogja/assets/css/bootstrapdatepicker.css?v=8.1
- https://sewamobilyogyakarta.com/sascontent/themes/rentalmobiljogja/assets/css/animate.min.css?v=9.1
- https://sewamobilyogyakarta.com/sascontent/themes/rentalmobiljogja/assets/css/slider.css?v=1.5
- https://sewamobilyogyakarta.com/sas-content/themes/rentalmobiljogja/assets/fonts/fontawesome/css/font-awesome.min.css?v=6.3
- https://sewamobilyogyakarta.com/sascontent/themes/rentalmobiljogja/assets/fonts/linearicons/style.css?v=9.6
- https://sewamobilyogyakarta.com/sascontent/themes/rentalmobiljogja/assets/fonts/flaticon/font/flaticon.css?v=6.8

- https://sewamobilyogyakarta.com/sas-content/themes/rentalmobiljogja/assets/css/bootstrapselect.min.css?v=7.9
- https://sewamobilyogyakarta.com/sascontent/themes/rentalmobiljogja/assets/css/style.css?v=4.1
- https://sewamobilyogyakarta.com/sascontent/themes/rentalmobiljogja/assets/css/colors/default.css?v=9.6
- https://fonts.googleapis.com/css?family=Open+Sans:400,300,600,700,800%7CPlayfair+Dis play:400,700%7CRoboto:100,300,400,400i,500,700
- https://sewamobilyogyakarta.com/sascontent/themes/rentalmobiljogja/assets/css/ie10-viewport-bug-workaround.css

# **Bilder optimieren**

Durch eine korrekte Formatierung und Komprimierung von Bildern können viele Datenbytes gespart werden.

[Optimieren Sie die folgenden Bilder](http://review.netguides.eu/redirect.php?url=https%3A%2F%2Fdevelopers.google.com%2Fspeed%2Fdocs%2Finsights%2FOptimizeImages), um ihre Größe um 5,5 MB (79 %) zu reduzieren.

- Durch die Komprimierung und Größenanpassung von https://sewamobilyogyakarta.com/sascontent/uploads/modules/slider/20170908101056.jpg könnten 3,1 MB (99 %) eingespart werden.
- Durch die Komprimierung von https://sewamobilyogyakarta.com/sascontent/uploads/modules/slider/20170908103052.jpg könnten 1,7 MB (58 %) eingespart werden.
- Durch die Komprimierung und Größenanpassung von https://sewamobilyogyakarta.com/sascontent/uploads/modules/posts/20170907070625.jpg könnten 232,9 KB (93 %) eingespart werden.
- Durch die Komprimierung und Größenanpassung von https://sewamobilyogyakarta.com/sascontent/uploads/modules/posts/20170907070728.jpg könnten 229,6 KB (95 %) eingespart werden.
- Durch die Komprimierung von https://sewamobilyogyakarta.com/sascontent/uploads/modules/posts/20170114043307.jpg könnten 78,7 KB (67 %) eingespart werden.
- Durch die Komprimierung von https://sewamobilyogyakarta.com/sascontent/uploads/modules/posts/20170115033631.jpg könnten 67,2 KB (68 %) eingespart werden.
- Durch die Komprimierung von https://sewamobilyogyakarta.com/sascontent/uploads/modules/posts/20170115052921.jpg könnten 37,3 KB (55 %) eingespart

werden.

- Durch die Komprimierung von https://sewamobilyogyakarta.com/sascontent/uploads/modules/siteconfig/thumbs/small/20170902032218.png könnten 2,9 KB (25 %) eingespart werden.
- Durch die Komprimierung von https://sewamobilyogyakarta.com/sascontent/uploads/modules/siteconfig/thumbs/small/20170906065628.png könnten 2,5 KB (20 %) eingespart werden.
- Durch die Komprimierung und Größenanpassung von https://sewamobilyogyakarta.com/sascontent/themes/rentalmobiljogja/assets/img/png/chevron-left.png könnten 1,9 KB (80 %) eingespart werden.
- Durch die Komprimierung und Größenanpassung von https://sewamobilyogyakarta.com/sascontent/themes/rentalmobiljogja/assets/img/png/chevron-right.png könnten 1,6 KB (78 %) eingespart werden.

# **Behebung empfohlen:**

### **Browser-Caching nutzen**

Das Festlegen eines Ablaufdatums oder eines Höchstalters in den HTTP-Headern für statische Ressourcen weist den Browser an, zuvor heruntergeladene Ressourcen über die lokale Festplatte anstatt über das Netzwerk zu laden.

[Nutzen Sie Browser-Caching](http://review.netguides.eu/redirect.php?url=https%3A%2F%2Fdevelopers.google.com%2Fspeed%2Fdocs%2Finsights%2FLeverageBrowserCaching) für die folgenden cachefähigen Ressourcen:

https://www.google-analytics.com/analytics.js (2 Stunden)

### **CSS reduzieren**

Durch die Komprimierung des CSS-Codes können viele Datenbytes gespart und das Herunterladen und Parsen beschleunigt werden.

[Reduzieren Sie CSS](http://review.netguides.eu/redirect.php?url=https%3A%2F%2Fdevelopers.google.com%2Fspeed%2Fdocs%2Finsights%2FMinifyResources) für die folgenden Ressourcen, um ihre Größe um 3,2 KB (17 %) zu verringern.

Durch die Reduzierung von https://sewamobilyogyakarta.com/sas-

content/themes/rentalmobiljogja/assets/css/style.css?v=4.1 könnten nach der Komprimierung 2,1 KB (16 %) eingespart werden.

Durch die Reduzierung von https://sewamobilyogyakarta.com/sascontent/themes/rentalmobiljogja/assets/css/animate.min.css?v=9.1 könnten nach der Komprimierung 1 KB (21 %) eingespart werden.

### **HTML reduzieren**

Durch die Komprimierung des HTML-Codes, einschließlich der darin enthaltenen Inline-JavaScripts und CSS, können viele Datenbytes gespart und das Herunterladen und Parsen beschleunigt werden.

[Reduzieren Sie HTML](http://review.netguides.eu/redirect.php?url=https%3A%2F%2Fdevelopers.google.com%2Fspeed%2Fdocs%2Finsights%2FMinifyResources) für die folgenden Ressourcen, um ihre Größe um 1,4 KB (18 %) zu verringern.

Durch die Reduzierung von https://sewamobilyogyakarta.com/ könnten nach der Komprimierung 1,4 KB (18 %) eingespart werden.

# **JavaScript reduzieren**

Durch die Komprimierung des JavaScript-Codes können viele Datenbytes gespart und das Herunterladen, das Parsen und die Ausführungszeit beschleunigt werden.

[Reduzieren Sie JavaScript](http://review.netguides.eu/redirect.php?url=https%3A%2F%2Fdevelopers.google.com%2Fspeed%2Fdocs%2Finsights%2FMinifyResources) für die folgenden Ressourcen, um ihre Größe um 1,3 KB (36 %) zu verringern.

- Durch die Reduzierung von https://sewamobilyogyakarta.com/sascontent/themes/rentalmobiljogja/assets/js/bootstrap-slider.js?v.7.8 könnten nach der Komprimierung 784 Byte (29 %) eingespart werden.
- Durch die Reduzierung von https://sewamobilyogyakarta.com/sascontent/themes/rentalmobiljogja/assets/js/ie-emulation-modes-warning.js könnten nach der Komprimierung 549 Byte (52 %) eingespart werden.

# **Sichtbare Inhalte priorisieren**

Für Ihre Seite sind zusätzliche Netzwerk-Roundtrips erforderlich, um die ohne Scrollen sichtbaren Inhalte ("above the fold"-Inhalte) darstellen zu können. Reduzieren Sie die zur Darstellung von "above the fold"-Inhalten erforderliche HTML-Menge, um eine optimale Leistung zu erzielen.

Die gesamte HTML-Antwort war nicht ausreichend, um den ohne Scrollen sichtbaren Inhalt zu rendern. Dies weist üblicherweise darauf hin, dass zusätzliche, nach dem Parsen des HTML geladene Ressourcen zum Rendern des ohne Scrollen sichtbaren Inhalts erforderlich waren. [Priorisieren Sie den sichtbaren Inhalt,](http://review.netguides.eu/redirect.php?url=https%3A%2F%2Fdevelopers.google.com%2Fspeed%2Fdocs%2Finsights%2FPrioritizeVisibleContent) der zum Rendern ohne Scrollen erforderlich ist, indem Sie ihn direkt in die HTML-Antwort integrieren.

• Nur etwa 34 % der Seiteninhalte, die in der endgültigen Version ohne Scrollen sichtbar sind, konnten mit der vollständigen HTML-Antwort gerendert werden snapshot:25.

# **2 bestandene Regeln**

### **Zielseiten-Weiterleitungen vermeiden**

Auf Ihrer Seite sind keine Weiterleitungen vorhanden. [Weitere Informationen zum Vermeiden von](http://review.netguides.eu/redirect.php?url=https%3A%2F%2Fdevelopers.google.com%2Fspeed%2Fdocs%2Finsights%2FAvoidRedirects) [Zielseiten-Weiterleitungen](http://review.netguides.eu/redirect.php?url=https%3A%2F%2Fdevelopers.google.com%2Fspeed%2Fdocs%2Finsights%2FAvoidRedirects)

### **Komprimierung aktivieren**

Die Komprimierung ist aktiviert. [Weitere Informationen zum Aktivieren der Komprimierung](http://review.netguides.eu/redirect.php?url=https%3A%2F%2Fdevelopers.google.com%2Fspeed%2Fdocs%2Finsights%2FEnableCompression)

# **99 / 100** Nutzererfahrung

 **Behebung empfohlen:** 

### **Optimale Größe von Links oder Schaltflächen auf Mobilgeräten einhalten**

Einige der Links oder Schaltflächen auf Ihrer Webseite sind möglicherweise so klein, dass ein Nutzer sie auf einem Touchscreen nicht bequem antippen kann. Wir empfehlen, [diese Links oder](http://review.netguides.eu/redirect.php?url=https%3A%2F%2Fdevelopers.google.com%2Fspeed%2Fdocs%2Finsights%2FSizeTapTargetsAppropriately) [Schaltflächen zu vergrößern](http://review.netguides.eu/redirect.php?url=https%3A%2F%2Fdevelopers.google.com%2Fspeed%2Fdocs%2Finsights%2FSizeTapTargetsAppropriately), um eine bessere Nutzererfahrung zu bieten.

Die folgenden Links und Schaltflächen sind nahe an anderen und benötigen möglicherweise zusätzlichen Abstand.

Die Schaltfläche oder der Link <a href="https://sewamo…ogyakarta.com/">Rental Mobil Jogja</a> und 8 andere liegen nahe an anderen.

# **4 bestandene Regeln**

### **Plug-ins vermeiden**

Ihre Seite verwendet anscheinend keine Plug-ins. Plug-ins können die Nutzung von Inhalten auf vielen Plattformen verhindern. Erhalten Sie weitere Informationen über die Wichtigkeit, [Plug-ins zu](http://review.netguides.eu/redirect.php?url=https%3A%2F%2Fdevelopers.google.com%2Fspeed%2Fdocs%2Finsights%2FAvoidPlugins) [vermeiden](http://review.netguides.eu/redirect.php?url=https%3A%2F%2Fdevelopers.google.com%2Fspeed%2Fdocs%2Finsights%2FAvoidPlugins).

### **Darstellungsbereich konfigurieren**

Ihre Seite spezifiziert ein Darstellungsfeld, das der Größe des Gerätes angepasst ist. Dies ermöglicht eine korrekte Darstellung auf allen Geräten. Weitere Informationen zur [Konfiguration von](http://review.netguides.eu/redirect.php?url=https%3A%2F%2Fdevelopers.google.com%2Fspeed%2Fdocs%2Finsights%2FConfigureViewport) [Darstellungsfeldern](http://review.netguides.eu/redirect.php?url=https%3A%2F%2Fdevelopers.google.com%2Fspeed%2Fdocs%2Finsights%2FConfigureViewport).

### **Anpassung von Inhalten auf einen Darstellungsbereich**

Die Inhalte Ihrer Seite passen in den Darstellungsbereich. Erhalten Sie weitere Informationen über die [Größenanpassung von Inhalten zum Darstellungsbereich](http://review.netguides.eu/redirect.php?url=https%3A%2F%2Fdevelopers.google.com%2Fspeed%2Fdocs%2Finsights%2FSizeContentToViewport).

### **Lesbare Schriftgrößen verwenden**

Der Text auf Ihrer Seite ist lesbar. Weitere Informationen zur [Verwendung lesbarer Schriftgrößen](http://review.netguides.eu/redirect.php?url=https%3A%2F%2Fdevelopers.google.com%2Fspeed%2Fdocs%2Finsights%2FUseLegibleFontSizes).

**Desktop**

### **Desktop**

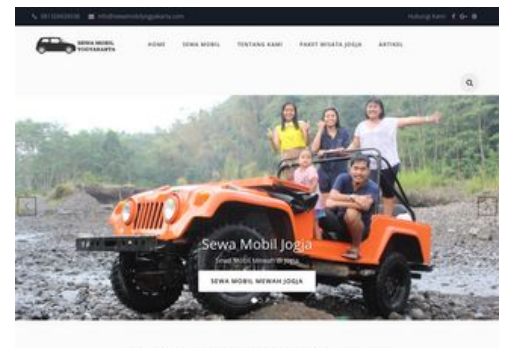

SEWA MOBIL JOGJA DENGAN HARGA TERBAIK

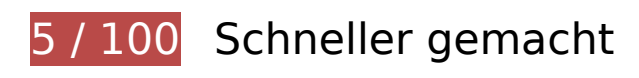

# *Behebung erforderlich:*

### **Bilder optimieren**

Durch eine korrekte Formatierung und Komprimierung von Bildern können viele Datenbytes gespart werden.

[Optimieren Sie die folgenden Bilder](http://review.netguides.eu/redirect.php?url=https%3A%2F%2Fdevelopers.google.com%2Fspeed%2Fdocs%2Finsights%2FOptimizeImages), um ihre Größe um 5,9 MB (77 %) zu reduzieren.

- Durch die Komprimierung und Größenanpassung von https://sewamobilyogyakarta.com/sascontent/uploads/modules/slider/20170908101056.jpg könnten 3 MB (96 %) eingespart werden.
- Durch die Komprimierung von https://sewamobilyogyakarta.com/sascontent/uploads/modules/slider/20170908103052.jpg könnten 1,7 MB (58 %) eingespart werden.
- Durch die Komprimierung und Größenanpassung von https://sewamobilyogyakarta.com/sascontent/uploads/modules/posts/20170907070625.jpg könnten 235,6 KB (95 %) eingespart werden.
- Durch die Komprimierung und Größenanpassung von https://sewamobilyogyakarta.com/sascontent/uploads/modules/posts/20170907070728.jpg könnten 231,5 KB (96 %) eingespart werden.
- Durch die Komprimierung und Größenanpassung von https://sewamobilyogyakarta.com/sascontent/uploads/modules/posts/20170115035815.png könnten 124,9 KB (66 %) eingespart werden.
- Durch die Komprimierung und Größenanpassung von https://sewamobilyogyakarta.com/sascontent/uploads/modules/posts/20170115053402.png könnten 110,8 KB (53 %) eingespart werden.
- Durch die Komprimierung und Größenanpassung von https://sewamobilyogyakarta.com/sascontent/uploads/modules/posts/20170114043307.jpg könnten 103,2 KB (88 %) eingespart

werden.

- Durch die Komprimierung und Größenanpassung von https://sewamobilyogyakarta.com/sascontent/uploads/modules/posts/20170115053750.png könnten 97,3 KB (49 %) eingespart werden.
- Durch die Komprimierung und Größenanpassung von https://sewamobilyogyakarta.com/sascontent/uploads/modules/posts/20170115034843.png könnten 89,7 KB (57 %) eingespart werden.
- Durch die Komprimierung und Größenanpassung von https://sewamobilyogyakarta.com/sascontent/uploads/modules/posts/20170115033631.jpg könnten 84,7 KB (86 %) eingespart werden.
- Durch die Komprimierung und Größenanpassung von https://sewamobilyogyakarta.com/sascontent/uploads/modules/posts/20170115052921.jpg könnten 54,8 KB (82 %) eingespart werden.
- Durch die Komprimierung von https://sewamobilyogyakarta.com/sascontent/uploads/modules/siteconfig/thumbs/small/20170902032218.png könnten 2,9 KB (25 %) eingespart werden.
- Durch die Komprimierung von https://sewamobilyogyakarta.com/sascontent/uploads/modules/siteconfig/thumbs/small/20170906065628.png könnten 2,5 KB (20 %) eingespart werden.
- Durch die Komprimierung und Größenanpassung von https://sewamobilyogyakarta.com/sascontent/themes/rentalmobiljogja/assets/img/png/chevron-left.png könnten 1,9 KB (80 %) eingespart werden.
- Durch die Komprimierung und Größenanpassung von https://sewamobilyogyakarta.com/sascontent/themes/rentalmobiljogja/assets/img/png/chevron-right.png könnten 1,6 KB (78 %) eingespart werden.

# **Behebung empfohlen:**

### **Browser-Caching nutzen**

Das Festlegen eines Ablaufdatums oder eines Höchstalters in den HTTP-Headern für statische Ressourcen weist den Browser an, zuvor heruntergeladene Ressourcen über die lokale Festplatte anstatt über das Netzwerk zu laden.

[Nutzen Sie Browser-Caching](http://review.netguides.eu/redirect.php?url=https%3A%2F%2Fdevelopers.google.com%2Fspeed%2Fdocs%2Finsights%2FLeverageBrowserCaching) für die folgenden cachefähigen Ressourcen:

https://www.google-analytics.com/analytics.js (2 Stunden)

### **Desktop**

# **CSS reduzieren**

Durch die Komprimierung des CSS-Codes können viele Datenbytes gespart und das Herunterladen und Parsen beschleunigt werden.

[Reduzieren Sie CSS](http://review.netguides.eu/redirect.php?url=https%3A%2F%2Fdevelopers.google.com%2Fspeed%2Fdocs%2Finsights%2FMinifyResources) für die folgenden Ressourcen, um ihre Größe um 3,2 KB (17 %) zu verringern.

- Durch die Reduzierung von https://sewamobilyogyakarta.com/sascontent/themes/rentalmobiljogja/assets/css/style.css?v=1.5 könnten nach der Komprimierung 2,1 KB (16 %) eingespart werden.
- Durch die Reduzierung von https://sewamobilyogyakarta.com/sascontent/themes/rentalmobiljogja/assets/css/animate.min.css?v=8.3 könnten nach der Komprimierung 1 KB (21 %) eingespart werden.

### **HTML reduzieren**

Durch die Komprimierung des HTML-Codes, einschließlich der darin enthaltenen Inline-JavaScripts und CSS, können viele Datenbytes gespart und das Herunterladen und Parsen beschleunigt werden.

[Reduzieren Sie HTML](http://review.netguides.eu/redirect.php?url=https%3A%2F%2Fdevelopers.google.com%2Fspeed%2Fdocs%2Finsights%2FMinifyResources) für die folgenden Ressourcen, um ihre Größe um 1,4 KB (18 %) zu verringern.

Durch die Reduzierung von https://sewamobilyogyakarta.com/ könnten nach der Komprimierung 1,4 KB (18 %) eingespart werden.

### **JavaScript reduzieren**

Durch die Komprimierung des JavaScript-Codes können viele Datenbytes gespart und das Herunterladen, das Parsen und die Ausführungszeit beschleunigt werden.

[Reduzieren Sie JavaScript](http://review.netguides.eu/redirect.php?url=https%3A%2F%2Fdevelopers.google.com%2Fspeed%2Fdocs%2Finsights%2FMinifyResources) für die folgenden Ressourcen, um ihre Größe um 1,3 KB (36 %) zu verringern.

### **Desktop**

- Durch die Reduzierung von https://sewamobilyogyakarta.com/sascontent/themes/rentalmobiljogja/assets/js/bootstrap-slider.js?v.4.9 könnten nach der Komprimierung 784 Byte (29 %) eingespart werden.
- Durch die Reduzierung von https://sewamobilyogyakarta.com/sascontent/themes/rentalmobiljogja/assets/js/ie-emulation-modes-warning.js könnten nach der Komprimierung 549 Byte (52 %) eingespart werden.

## **JavaScript- und CSS-Ressourcen, die das Rendering blockieren, in Inhalten "above the fold" (ohne Scrollen sichtbar) beseitigen**

Ihre Seite enthält 1 blockierende CSS-Ressourcen. Dies verursacht eine Verzögerung beim Rendern Ihrer Seite.

Keine der Seiteninhalte "above the fold" (ohne Scrollen sichtbar) konnten ohne Wartezeiten für das Laden der folgenden Ressourcen gerendert werden. Versuchen Sie, blockierende Ressourcen zu verschieben oder asynchron zu laden, oder laden Sie kritische Bereiche dieser Ressourcen direkt inline im HTML.

[Optimieren Sie die CSS-Darstellung](http://review.netguides.eu/redirect.php?url=https%3A%2F%2Fdevelopers.google.com%2Fspeed%2Fdocs%2Finsights%2FOptimizeCSSDelivery) für die folgenden URLs:

https://sewamobilyogyakarta.com/sascontent/themes/rentalmobiljogja/assets/css/bootstrap.min.css?v=3.1

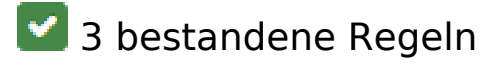

### **Zielseiten-Weiterleitungen vermeiden**

Auf Ihrer Seite sind keine Weiterleitungen vorhanden. [Weitere Informationen zum Vermeiden von](http://review.netguides.eu/redirect.php?url=https%3A%2F%2Fdevelopers.google.com%2Fspeed%2Fdocs%2Finsights%2FAvoidRedirects) [Zielseiten-Weiterleitungen](http://review.netguides.eu/redirect.php?url=https%3A%2F%2Fdevelopers.google.com%2Fspeed%2Fdocs%2Finsights%2FAvoidRedirects)

### **Komprimierung aktivieren**

Die Komprimierung ist aktiviert. [Weitere Informationen zum Aktivieren der Komprimierung](http://review.netguides.eu/redirect.php?url=https%3A%2F%2Fdevelopers.google.com%2Fspeed%2Fdocs%2Finsights%2FEnableCompression)

# **Sichtbare Inhalte priorisieren**

Die Inhalte "above the fold" (ohne Scrollen sichtbar) wurden ordnungsgemäß priorisiert. [Weitere](http://review.netguides.eu/redirect.php?url=https%3A%2F%2Fdevelopers.google.com%2Fspeed%2Fdocs%2Finsights%2FPrioritizeVisibleContent) [Informationen zum Priorisieren sichtbarer Inhalte](http://review.netguides.eu/redirect.php?url=https%3A%2F%2Fdevelopers.google.com%2Fspeed%2Fdocs%2Finsights%2FPrioritizeVisibleContent)